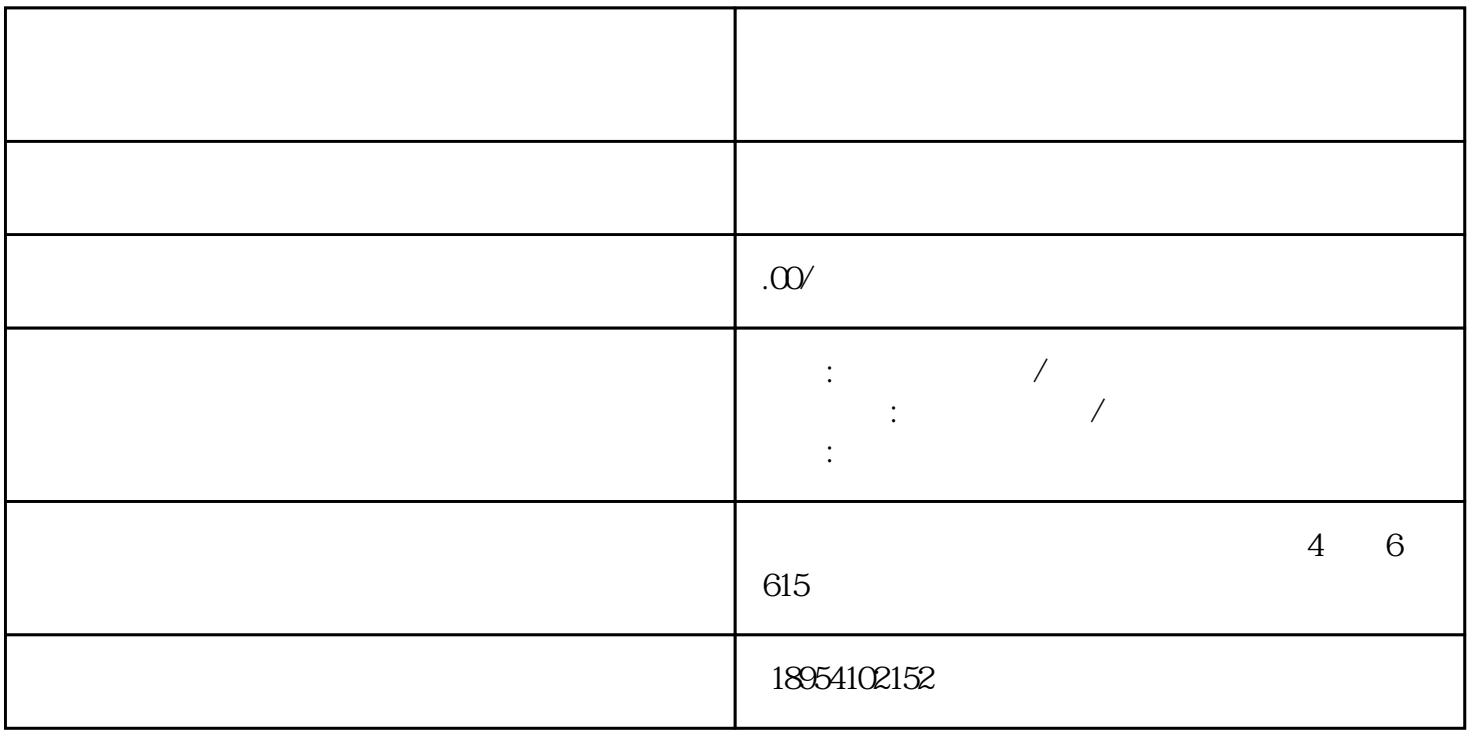

 $\rightarrow$ 

ranggalan kegang kalendar lingxian ang kalendar ang kalendar ang kalendar ang kalendar ang kalendar ang kalendar ang kalendar ang kalendar ang kalendar ang kalendar ang kalendar ang kalendar ang kalendar ang kalendar ang k

 $1.$ 

 $\Omega$ 

 $2.$ 

1.  $\blacksquare$